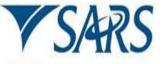

## CUSTOMS & EXCISE

Fuel Combustion Stationary: Allowances Environmental Levy Return for Carbon Tax

## A. Licensee / Client particulars

| Warehouse number | Excise Client<br>Code | Accounting Period |
|------------------|-----------------------|-------------------|
| Licensee         |                       | To:               |
| Company name     |                       |                   |
| Physical address |                       |                   |
|                  |                       |                   |
| Postal Code      |                       |                   |

## B. Calculation of Allowances:

## B.1 Performance allowance formula for column Z: (A / B - C) x D = Z

| А                       | В                                 | ВСС                      |                                  | Z                                                                                   |  |  |
|-------------------------|-----------------------------------|--------------------------|----------------------------------|-------------------------------------------------------------------------------------|--|--|
| Benchmark as prescribed | Greenhouse Gas Emission Intensity | Prescribed as number one | Prescribed as number one hundred | Calculate the Percentage of Performance should not be less than 0 or greater than 5 |  |  |
|                         |                                   |                          |                                  |                                                                                     |  |  |

B.2 Use the prescribed percentage in the relevant columns for the allowances reflected in the matching activity line to calculate the Total Allowances:

| IPCC                                         | Activity/ | А                             | В                  | С                  | D                  | E                  | F                  | G                                                                                                    | Н                                                                            |
|----------------------------------------------|-----------|-------------------------------|--------------------|--------------------|--------------------|--------------------|--------------------|----------------------------------------------------------------------------------------------------|------------------------------------------------------------------------------|
| Code for<br>Fuel<br>Combustion<br>Activities | Sector    | Actual Emission<br>Equivalent | Rebate Item 692.02 | Rebate Item 692.05 | Rebate Item 692.06 | Rebate Item 692.07 | Rebate Item 692.08 | Total of Allowances %<br>G= (B + C + D +E +F)<br>NOTE: G must not be<br>greater than the maximum<br>% prescribed | Maximum Allowances<br>as a percentage %<br>H = (A x maximum %<br>prescribed) |
|                                              |           |                               |                    |                    |                    |                    |                    |                                                                                                    |                                                                              |
|                                              |           |                               |                    |                    |                    |                    |                    |                                                                                                    |                                                                              |
|                                              |           |                               |                    |                    |                    |                    |                    |                                                                                                    |                                                                              |
|                                              |           |                               |                    |                    |                    |                    |                    |                                                                                                    |                                                                              |
|                                              |           |                               |                    |                    |                    |                    |                    |                                                                                                    |                                                                              |
|                                              |           |                               |                    |                    |                    |                    |                    |                                                                                                    |                                                                              |
|                                              |           |                               |                    |                    |                    |                    |                    |                                                                                                    |                                                                              |
|                                              |           |                               |                    |                    |                    |                    |                    |                                                                                                    |                                                                              |
|                                              |           |                               |                    |                    |                    |                    |                    |                                                                                                    |                                                                              |
|                                              |           |                               |                    |                    |                    |                    |                    |                                                                                                    |                                                                              |
|                                              | Totals    |                               |                    |                    |                    |                    |                    |                                                                                                    |                                                                              |

C. The Total of DA180.02A.1 (H) as reflected in above table B.2 must be carried forward to the DA 180 (front page) to be inserted in the relevant Allowances field.